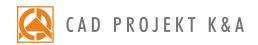

Date of actualization: 05-01-2017 r.

## CAD Decor - II level

## a detailed program of a 1-day extended training for CAD Decor\*

- 1. Drawing 2D shapes using various drawing tools.
- 2. Overview of the entity snaps (characteristic points of elements).
- Creating simple solids with straight edges using the 'Any elements' tool (i. e. plaster-cardboard elements, concealed toilets, shelves, worktops and others).
- 4. Moving and copying object in 3 dimensions.
- 5. Insertion of interior design elements and edition of their parameters.
- 6. Adding 3D models to the User Database using the 'Converter 3D' tool.
- 7. Importing and exporting the user database of 3D models.
- 8. Creating your personal database of ceramic tiles.
- 9. General information about the visualization mode.
- 10. Use of the Tikkurila paints module.
- 11. Exchanging tiles in the project.
- 12. Edition of areas covered with tiles (i. e. creating niches, cutting orifices, moving tiles).
- 13. Arrangement of sets of tiles how to create tiles modular systems.
- 14. Valuation of ceramic tiles and paints used in the project.
- 15. Defining the parameters of halogen lights (intensity, range, angle, style).
- 16. Generation of a basic visualization and saving the result as a JPG picture file.
- 17. Presentation of the project in a form of a 3DE animation and an AVI video.
- 18. Knowledge check and your own questions.

Presentation (1/2 hour before the end of the training):

- 1. Presentation of the Professional Rendering Module.
- 2. Saving an advanced visualization as a JPG file and comparing with a basic visualization.
- 3. Creating a 3DE animation and an AVI video using the Professional Rendering Module.

<sup>\*</sup>a 1-day training is realized within 6 hours (including 1/2 hour lunch break).
Courses are organized by CAD Projekt K&A under the terms and conditions provided in the Trainings Rules and Regulations.